# Package 'paramGUI'

January 8, 2023

Title A Shiny GUI for some Parameter Estimation Examples

Version 2.2.0

Description Allows specification and fitting of some parameter estimation examples inspired by time-resolved spectroscopy via a Shiny GUI.

URL <https://github.com/glotaran/paramGUI/>

License GPL  $(>= 2)$ 

**Depends**  $R (= 3.0.0)$ 

Imports shiny, shinydashboard, TIMP, fields

BugReports <https://github.com/glotaran/paramGUI/issues>

Encoding UTF-8

Language en-US

LazyData true

RoxygenNote 7.2.3

NeedsCompilation no

Author Joris Snellenburg [cre, aut], Katharine Mullen [aut], Ivo van Stokkum [aut]

Maintainer Joris Snellenburg <j.snellenburg@vu.nl>

Repository CRAN

Date/Publication 2023-01-08 15:00:07 UTC

# R topics documented:

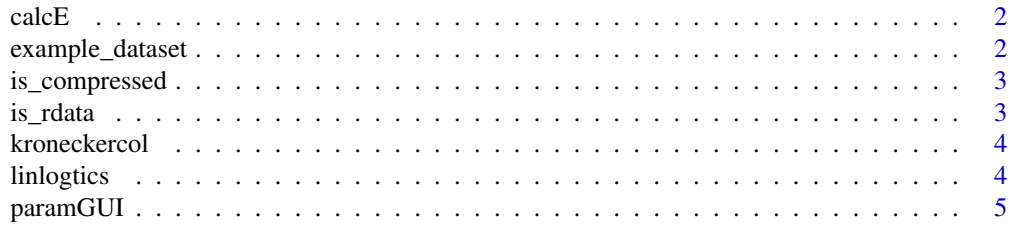

### <span id="page-1-0"></span>2 example\_dataset

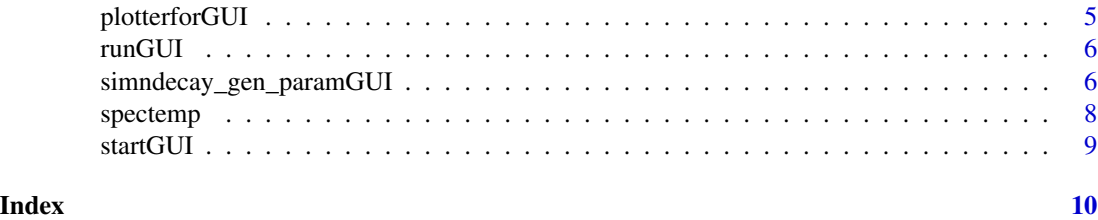

calcE *Calculates a matrix in which each column is a skewed Gaussian*

#### Description

Calculates a matrix in which each column is a skewed Gaussian. Like calcEhiergaus from TIMP package but uses a vector not a list of parameter estimates.

#### Usage

calcE(theta, lambda)

#### Arguments

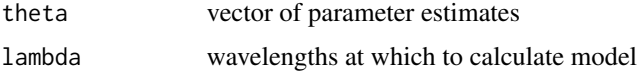

## Value

matrix

example\_dataset *This is an example dataset included in this package*

#### Description

Dispersion corrected time-resolved transient-absorption data of the peridinin chlorophyll protein (PCP) excited with 490 nm laser light from the publication of Stokkum et.al. (2009)

#### Author(s)

Ivo van Stokkum <i.h.m.van.stokkum@vu.nl>

#### References

[doi:10.1016/j.chemphys.2008.10.005](https://doi.org/10.1016/j.chemphys.2008.10.005)

<span id="page-2-0"></span>is\_compressed *is\_compressed*

#### Description

Helper function for is\_rdata, checks if the file is a compressed (gzip) file. Does not (yet) check for bzip2 or xz compression.

#### Usage

```
is_compressed(filename, magic.number = as.raw(c("0x1f", "0x8b")))
```
#### Arguments

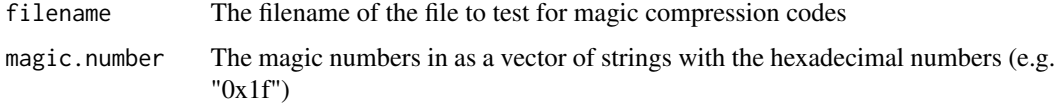

#### Value

boolean, TRUE if the file is compressed

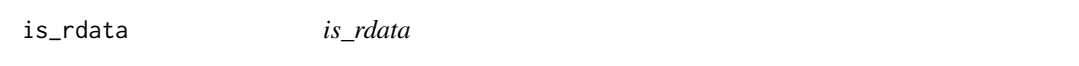

#### Description

Checks a file is a rdata file by inspecting the file for so called magic bytes

#### Usage

```
is_rdata(filename)
```
#### Arguments

filename The filename of the file to test if it is an rdata file

#### Value

boolean, TRUE if the file is an rdata file

<span id="page-3-0"></span>

The column-wise kronecker product is also called the Khatri–Rao product

#### Usage

kroneckercol(A, B)

#### Arguments

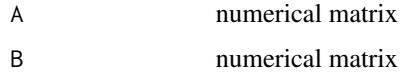

#### Value

column-wise kronecker product of A and B

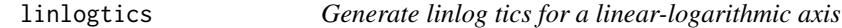

#### Description

Generate linlog tics for a linear-logarithmic axis

#### Usage

```
linlogtics(x, mu, alpha)
```
#### Arguments

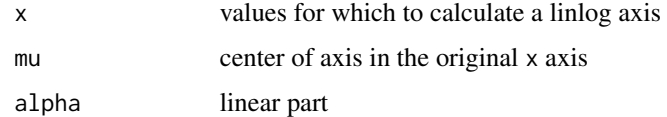

#### Value

Returns matrix with new x values in first column and the corresponding labels in the second column.

<span id="page-4-0"></span>

Allows specification and fitting of some parameter estimation examples inspired by time-resolved spectroscopy via a Shiny GUI.

plotterforGUI *Master plot function for paramGUI*

#### Description

Master plot function for paramGUI

#### Usage

```
plotterforGUI(
 modtype = "kin",
 X = matrix(),
 data,
 model,
 theta = vector(),
  result,
 lin = NA,mu = 0,
 guessIRF = FALSE
)
```
#### Arguments

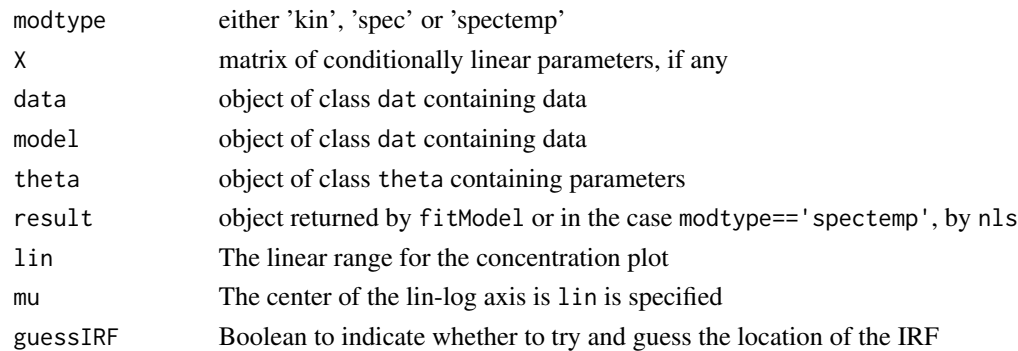

#### Value

graphics

<span id="page-5-0"></span>

Runs the shiny paramGUI app.

#### Usage

runGUI()

#### Examples

## Not run: runGUI()

## End(Not run)

simndecay\_gen\_paramGUI

*Simulate data*

#### Description

Calculates an object of class 'kin'. <TODO>

#### Usage

```
simndecay_gen_paramGUI(
 kinpar,
  tmax,
  deltat,
  specpar = vector(),lmin,
 lmax,
  deltal,
  sigma,
  irf = FALSE,irfpar = vector(),seqmod = FALSE,dispmu = FALSE,
 nocolsums = FALSE,
 disptau = FALSE,
 param = list(),partau = vector(),
```

```
lambdac = 0,
  fullk = FALSE,
 kmat = matrix(),jvec = vector(),
  specfun = "gaus",
  nupow = 1,
  irffun = "gaus",
 kinscal = vector(),
  lightregimespec = list(),
  specdisp = FALSE,
  specdisppar = list(),
 parmufunc = "exp",
  specdispindex = list(),
  amplitudes = vector(),
  specref = 0,
 nosiminfo = TRUE
\mathcal{L}
```
#### Arguments

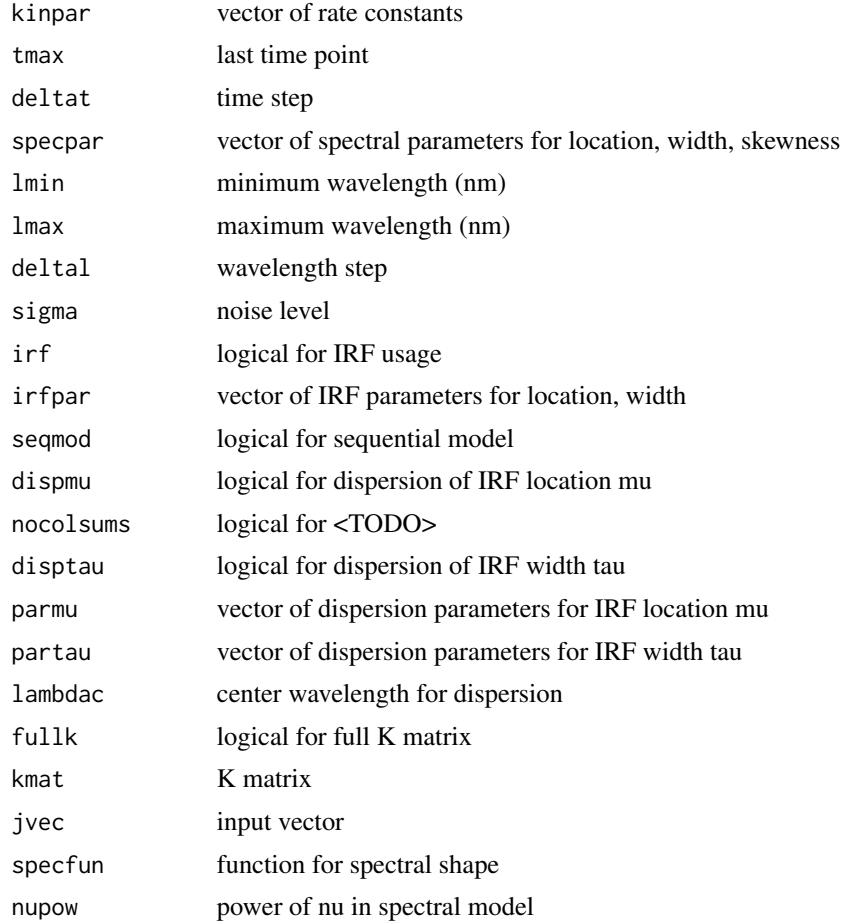

#### <span id="page-7-0"></span>8 spectemp and the spectemp of the spectemp of the spectemp of the spectemp of the spectemp of the spectemp of the spectemp of the spectemp of the spectemp of the spectemp of the spectemp of the spectemp of the spectemp of

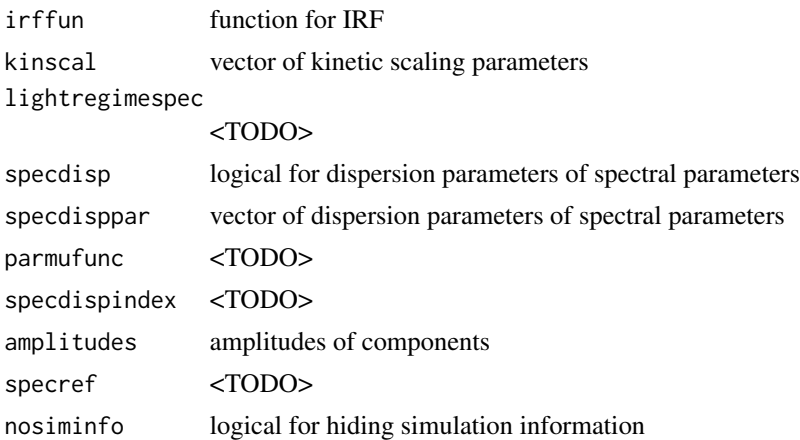

## Value

an object of class 'kin'

#### Author(s)

Katharine M. Mullen Ivo H. M. van Stokkum

spectemp *Spectrotemporal model*

### Description

Spectrotemporal model

#### Usage

spectemp(sim, model, iter, kroncol = FALSE, lin = NA, l\_posk = FALSE)

### Arguments

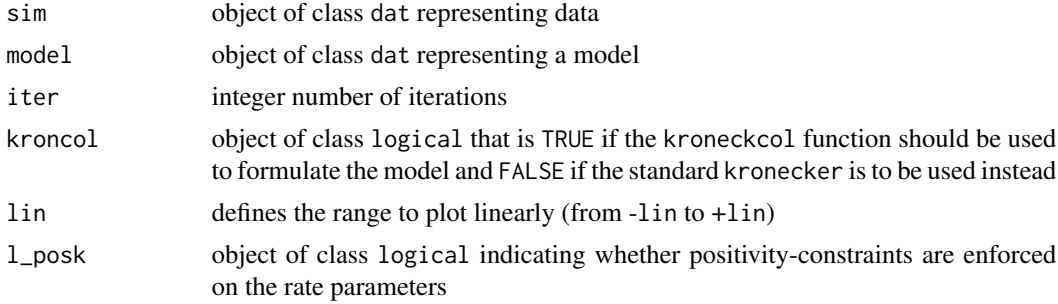

<span id="page-8-0"></span>

The same as runGUI(), starts the shiny paramGUI app.

# Usage

startGUI()

# <span id="page-9-0"></span>Index

∗ GUI runGUI, [6](#page-5-0) ∗ data example\_dataset, [2](#page-1-0) ∗ shiny runGUI, [6](#page-5-0) calcE, [2](#page-1-0) datamat *(*example\_dataset*)*, [2](#page-1-0) example\_dataset, [2](#page-1-0) is\_compressed, [3](#page-2-0) is\_rdata, [3](#page-2-0) kroneckercol, [4](#page-3-0) linlogtics, [4](#page-3-0) paramGUI, [5](#page-4-0) plotterforGUI, [5](#page-4-0) runGUI, [6](#page-5-0) simndecay\_gen\_paramGUI, [6](#page-5-0) spectemp, [8](#page-7-0) startGUI, [9](#page-8-0) times *(*example\_dataset*)*, [2](#page-1-0)

waves *(*example\_dataset*)*, [2](#page-1-0)